## **Eine Präsentation gestalten**

## **Verschiedene Präsentationsmittel**

Das folgende Bild zeigt Schüler oder Lehrer, die im Unterricht etwas präsentieren. Schau dir die einzelnen Szenen genau an und fülle das Arbeitsblatt aus! Klebe das Arbeitsblatt anschließend in dein ITG-Heft.

## $\pmb{\times}$

Quelle: Arbeitsheft "Medienwelten", Diesterweg Verlag

[Schülerarbeitsblatt](https://wiki.qg-moessingen.de/_media/kurs:stufe1:medienprodukte:praesentationsmittel.pdf) [Schülerarbeitsblatt](https://wiki.qg-moessingen.de/_media/kurs:stufe1:medienprodukte:praesentationsmittel.odt)

> From: <https://wiki.qg-moessingen.de/> - **QG Wiki**

Permanent link: **<https://wiki.qg-moessingen.de/faecher:itg:medienprodukte:praesentation?rev=1484507394>**

Last update: **15.01.2017 20:09**

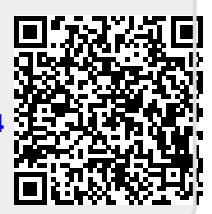